## **Niveau1 – défi 04 – Initiation à la programmation**

Sur le site :<http://classedeflorent.fr/accueil/jeux/beebot/index.php>

Tu seras invité à guider une abeille qui devra butiner des fleurs avant de regagner sa ruche.

- 1. Activité 1 : entraîne-toi à programmer des déplacements de ton abeille  $\rightarrow$  module « entraînement libre »
- 2. Activité 2 : tu devras réussir les 10 parcours de difficulté croissante qui te seront proposés → module « Défi 30 fleurs » Tu devras faire une copie d'écran **PENDANT** le 10<sup>e</sup> parcours pour prouver que tu as atteint ce niveau

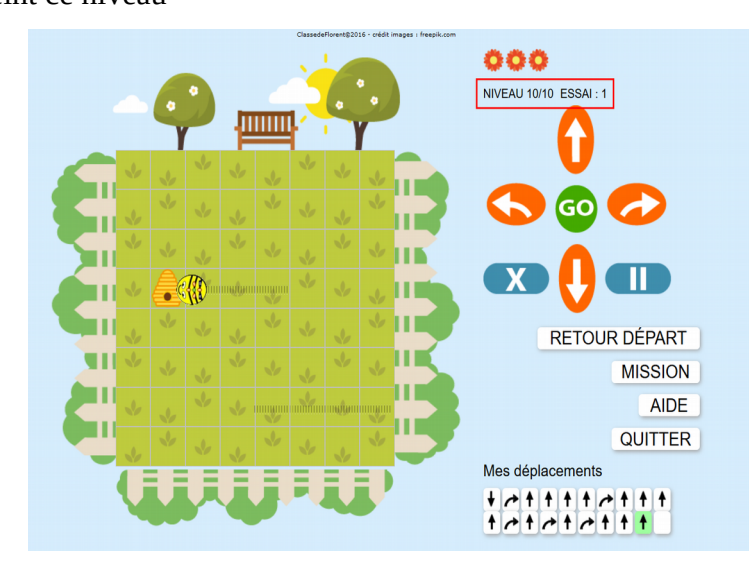

3. Activité 3: tu vas créer toi-même un parcours  $\rightarrow$  module « Beebot maker »

Il te sera demandé de tester ton parcours. S'il est valide, on te proposera alors de le publier

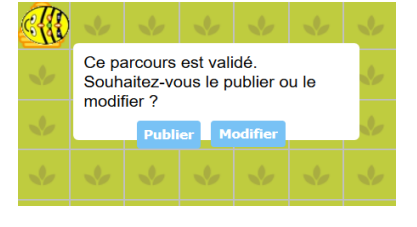

Tu cliqueras sur « publier » et tu feras une copie de l'adresse de ton parcours que tu adresseras à defi.carm37 avec la copie d'écran réalisée lors de ton 10<sup>e</sup> parcours de l'activité 2

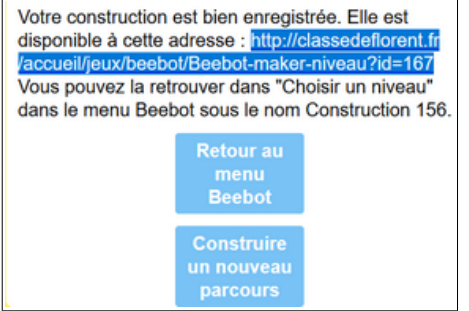

par exemple :

<http://classedeflorent.fr/accueil/jeux/beebot/Beebot-maker-niveau?id=167>

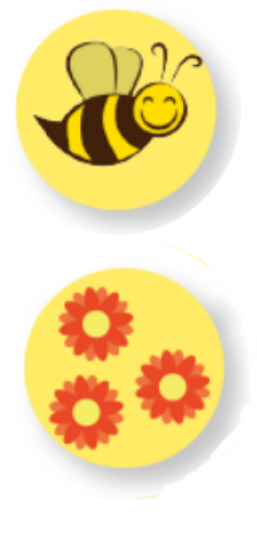